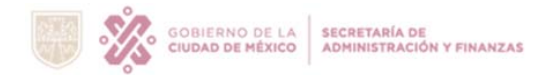

## **INSTRUCTIVO DE LLENADO DEL FORMATO RECLASIFICACIONES**

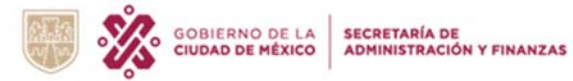

| (1)<br>NOMBRE DE LA UNIDAD RESPONSABLE DE GASTO<br>(2)<br><b>RECLASIFICACIONES</b><br><b>PERIODO</b> |                                  |                                       |                                                            |                |                                               |                      |
|----------------------------------------------------------------------------------------------------|----------------------------------|---------------------------------------|------------------------------------------------------------|----------------|-----------------------------------------------|----------------------|
| CLAVE<br><b>CABMSCDMX</b>                                                                            | <b>CUENTA</b><br><b>CONTABLE</b> | <b>PARTIDA</b><br><b>PRESUPUESTAL</b> | (Cifras a pesos y centavos)<br><b>DESCRIPCIÓN DEL BIEN</b> | <b>IMPORTE</b> | <b>N°DE ACTA DE</b><br><b>RECLASIFICACIÓN</b> | <b>JUSTIFICACIÓN</b> |
| (3)                                                                                                  | (4)                              | (5)                                   | (6)                                                        | (7)            | (8)                                           | (9)                  |
|                                                                                                    |                                  |                                       |                                                            |                |                                               |                      |
|                                                                                                    |                                  |                                       |                                                            |                |                                               |                      |
|                                                                                                    |                                  |                                       |                                                            |                |                                               |                      |
|                                                                                                    |                                  |                                       |                                                            |                |                                               |                      |
|                                                                                                    |                                  |                                       |                                                            |                |                                               |                      |

 $(10)$  TOTALES

 $\overline{\phantom{a}}$ 

"La Información Consignada en este reporte es Responsabilidad de la Unidad Ejecutora del Gasto, de conformidad a los Artículos 51, 154 y 155 de la Ley de Austeridad, Transparencia en<br>Remuneraciones, Prestaciones y Ejercici

La Dirección General de Armonización Contable y Rendición de Cuentas no avala los datos reflejados en el Informe del Inventario Físico de bienes muebles, inmuebles e intangibles informados<br>por la Unidad Responsable del Gas

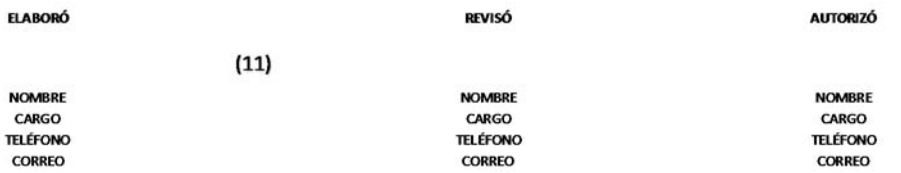

- (1) Nombre de la Unidad Responsable de Gasto (URG): Indicar el nombre de la URG, (Se llenará por medio de lista plegable incluida).
- (2) Periodo: Indicar el periodo que reporta, ejemplo: de enero a diciembre 2023, de enero a junio 2024, de enero a diciembre 2024.
- (3) Clave CABMSCDMX: Código del bien mueble asignado de acuerdo con el Catálogo de Bienes Muebles y Servicios del Gobierno de la Ciudad de México (Armonizado), se anexa catálogo.
- (4) Cuenta Contable: Al anotar la clave CABMSCDMX se llenará automáticamente la cuenta contable, por lo cual no deberá ser alterada esta columna.

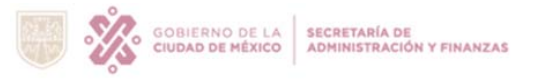

## **INSTRUCTIVO DE LLENADO DEL FORMATO RECLASIFICACIONES**

- (5) Partida Presupuestal: Al anotar la clave CABMSCDMX se llenará automáticamente la partida presupuestal que corresponda a la agrupación de los bienes que se relacionan, de acuerdo con el Clasificador por Objeto del Gasto vigente, por lo cual no deberá ser alterada esta columna.
- (6) Descripción del Bien: Al anotar la clave CABMSCDMX se llenará automáticamente el nombre del bien como se presenta en el catálogo de bienes muebles del Gobierno de la Ciudad de México.
- (7) Importe: Anotar el importe total a pesos y centavos del valor individual por cada bien reclasificado.
- (8) Número de acta de reclasificación: Capturar el número del Acta que ampare la reclasificación presentada ante la Dirección General de Recursos Materiales y Servicios Generales, que se da cuando cambia la clasificación de los bienes por causa justificada, la cual deberá ser anexada como documentación soporte a este formato.
- (9) Justificación: Capturar el motivo por el cual se realiza la reclasificación.
- (10) Total: Indicar la sumatoria de la columna del valor.
- (11) Elaboró, Revisó y Autorizó: Indicar el nombre, cargo y firma de los servidores públicos facultados para la presentación de la información.

## **Nota importante:**

*Se considerará como una "alta" en la Cuenta Contable correspondiente, si el importe del bien es registrado con signo "positivo", y como una "baja" si es registrado con signo "negativo".*